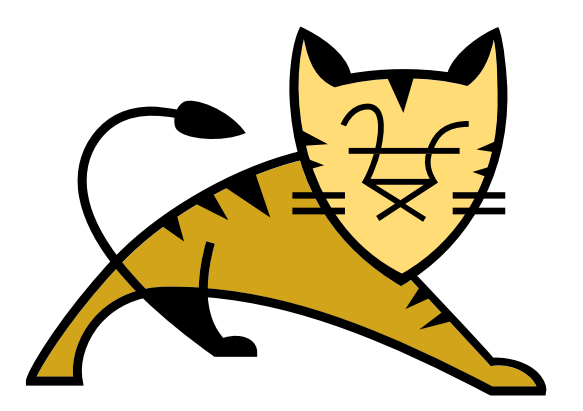

# Let's Encrypt Apache Tomcat\*

\* Full disclosure: Tomcat will not actually be encrypted.

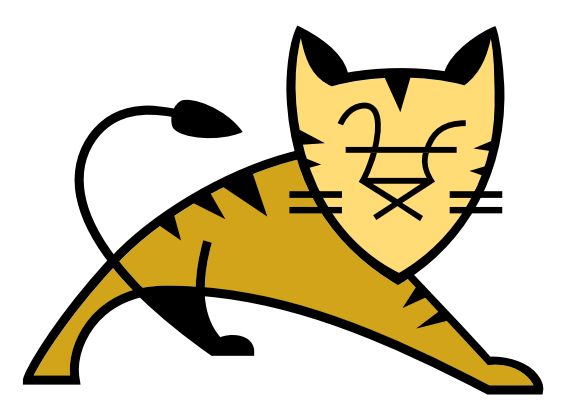

#### Christopher Schultz Chief Technology Officer Total Child Health, Inc.

\* Slides available on the ApacheCon2018 web site and at https://people.apache.org/~schultz/ApacheCon%20NA%202018/Let's%20Encrypt%20Apache %20Tomcat.odp

#### Apache Tomcat

- Java Web Application Server
- Implements J2EE API Specifications
	- Java Servlet
	- Java ServerPages (JSP)
	- Java Expression Language (EL)
	- Java WebSocket

#### Apache Tomcat

- Provides Services
	- Java Naming and Directory Interface (JNDI)
	- JDBC DataSource, Mail Session via JNDI
- Provides Client Connectivity
	- HTTP, AJP
	- HTTPS using SSL/TLS

# Why Encrypt

- Security for services that need security
	- Obvious
- Security for *users* of sites that do not need security
	- Not so obvious
	- MitM is easy
	- $-$  MitM  $=$  pwned
	- <https://www.troyhunt.com/heres-why-your-static-website-needs-https/>

# Transport Layer Security (TLS)

- Formerly known as "Secure Sockets Layer"
- Provides authenticated and confidential conversations
	- Client and server can authenticate each other
	- Conversation is encrypted

#### Transport Layer Security

- Client and server negotiate a "cipher suite"
	- Protocol (e.g. TLSv1, TLSv1.2, TLSv1.3, etc.)
	- Authentication (e.g. X.509 with RSA/DSA or EC)
	- Key exchange (e.g. RSA, DHE, ECDHE, etc.)
	- Bulk encryption algorithm (e.g. AES, 3DES, CHACHA20, etc.)
	- Message authentication code (e.g. SHA-1, SHA-2, etc.)

#### Public Key Infrastructure

- Delegated Trust Model
	- Server produces certificate
	- Server authenticates to Certificate Authority (CA)
	- Certificate Authority signs Server's certificate
	- Server presents CA-signed certificate to client when a client initiates a connection
	- Client trusts the Certificate Authority
	- Client therefore trusts Server

#### Public Key Infrastructure

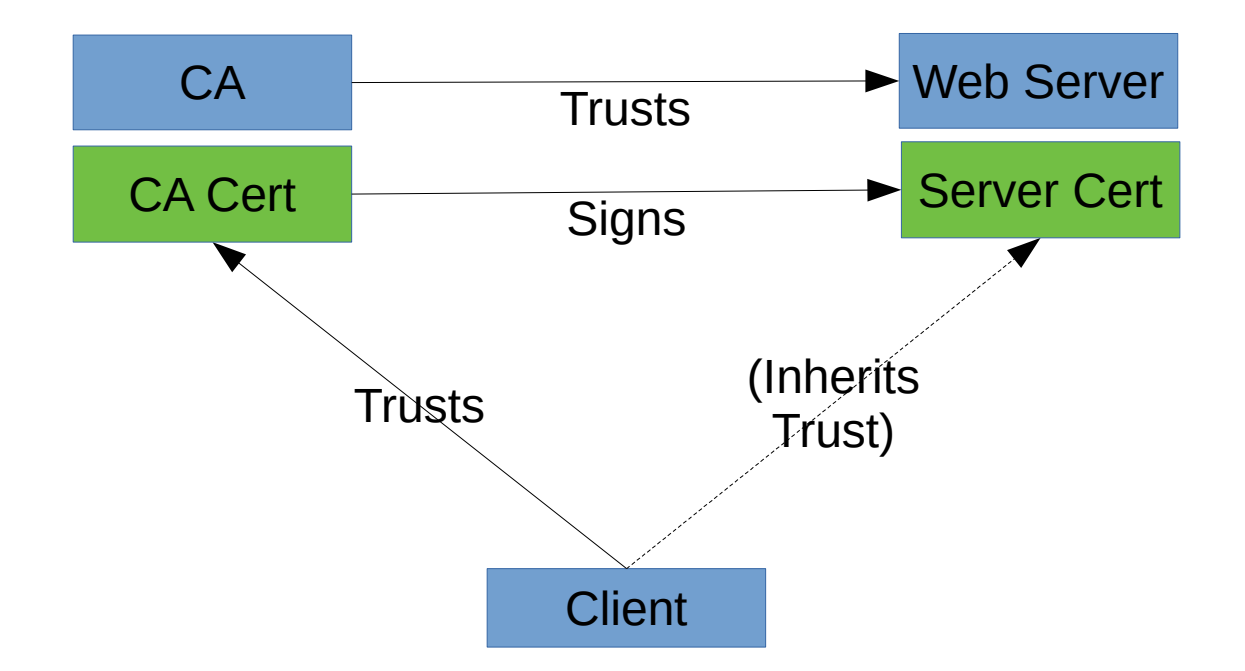

### Public Key Infrastructure

- Certificate Authorities
	- Have nearly universal (client) trust
	- Provide multiple levels of authentication
		- Domain-Validated (DV)
		- Organization-Validated (OV)
		- Extended Validation (EV)
	- Require human interaction for requests, issuance
	- Issue certificates for several years
	- Charge a fee for a issuance

# Let's Encrypt

- Wanted widespread TLS
	- Free
	- Easy
	- Makes the Web a safer place
- Questioned CA's
	- Signing-request and issuance processes
	- Fees for freely-available crypto
- Built a better mousetrap

# Let's Encrypt

- Near-universal trust
	- Cross-signed certificate from IdenTrust (an existing CA)
	- Most browsers and OSs now include LE root certs
- Provides a single level of authentication
	- Domain-Validated
- Requires automated interaction for requests, issuance
- Issues certificates valid for 90-day intervals
- Charges no fee for issuance

# Let's Encrypt

- Not replacing CAs
	- No Organization-Validation or Extended-Validation certificates
	- No code- or email-signing certificates
- Merely reduces the financial barrier for mundane TLS to zero

# The Plan

- Once
	- Request a certificate from Let's Encrypt
- Periodically  $(-50 \text{ day intervals})$ 
	- Request a certificate renewal
	- Deploy the new certificate into Tomcat

# The Plan

- Request a certificate from Let's Encrypt
	- Easy: use EFF's certbot tool
- Periodically request a renewal
	- Easy: Use cron + EFF's certbot tool
- Install the new certificate into Tomcat
	- Not straightforward

#### Tomcat Troubles

- Tomcat usually doesn't bind to port 80
	- Might be tricky to renew certificates
- Tomcat uses Keystores
	- certbot produces plain-old PEM files
- Tomcat's "graceful reload" isn't super convenient
	- httpd has this, and certbot uses it

#### Tomcat Solutions

- Port binding
	- jsvc
	- iptables
- Java Keystores
	- Can import PEM files
- Tomcat reloads
	- Can be done
	- Without downtime
	- In-process requests will complete

- iptables
	- More than just a firewall
	- Can perform routing and forwarding
	- Need a few commands to redirect port 80  $\rightarrow$  8080

- iptables magic sauce
	- $-$  NAT PREROUTING 80  $\rightarrow$  8080
	- $-$  NAT OUTPUT 8080  $\rightarrow$  80
	- $-$  NAT PREROUTING 443  $\rightarrow$  8443
	- $-$  NAT OUTPUT 8443  $\rightarrow$  443
	- Also may require:
	- FILTER FORWARD 80 ACCEPT
	- FILTER FORWARD 443 ACCEPT

- iptables magic sauce
	- HTTP
		- iptables -t nat -A PREROUTING -p tcp -m tcp --dport 80 -j REDIRECT --to-ports 8080
		- iptables -t nat -A OUTPUT -o lo -p tcp -m tcp --dport 80 -j REDIRECT --to-ports 8080
	- HTTPS
		- iptables -t nat -A PREROUTING -p tcp -m tcp --dport 443 -j REDIRECT --to-ports 8443
		- iptables -t nat -A OUTPUT -o lo -p tcp -m tcp --dport 443 -j REDIRECT --to-ports 8443

- iptables magic sauce
	- Also might need
		- iptables -A FORWARD -p tcp -m tcp –dport 80 -j ACCEPT
		- iptables -A FORWARD -p tcp -m tcp –dport 443 -j ACCEPT

- Now we can run certbot-auto to get a new certificate
	- certbot-auto certonly --webroot \ --webroot-path "\${CATALINA\_BASE}/webapps/ROOT" \ -d www.example.com \ --rsa-key-size 4096

- Start with self-signed certificates
	- keytool -genkeypair \
		- -keystore conf/keystore.p12.1 \
		- -storetype PKCS12 \
		- -alias tomcat -keyalg RSA \
		- -sigalg SHA256withRSA \
		- -keysize 4096 -validity 10
	- Hostname: localhost
	- Organizational Unit: Keystore #1

- Generate a second keystore
	- keytool -genkeypair \
		- -keystore conf/keystore.p12.2 \
		- -storetype PKCS12 \
		- -alias tomcat -keyalg RSA \
		- -sigalg SHA256withRSA \
		- -keysize 4096 -validity 10
	- Hostname: localhost
	- Organizational Unit: Keystore #2

- Symlink conf/keystore.p12.1  $\rightarrow$  conf/keystore.p12
- Configure the connector in Tomcat
	- <Connector port="8443" keystoreFile="conf/keystore.p12" … />
- Start Tomcat
- Verify connection
	- openssl s\_client -no\_ssl3 -connect localhost:8443
	- openssl s\_client -no\_ssl3 -connect localhost:443

- Remove existing symlink
- Symlink conf/keystore.p12.2  $\rightarrow$  conf/keystore.p12
- Now what?

- Tomcat
	- Exposes ProtocolHandlers via JMX
- ProtocolHandlers via JMX
	- reloadSslHostConfigs
	- … in Tomcat 8.5.32+
	- $-$  … or Tomcat  $9.0.22$

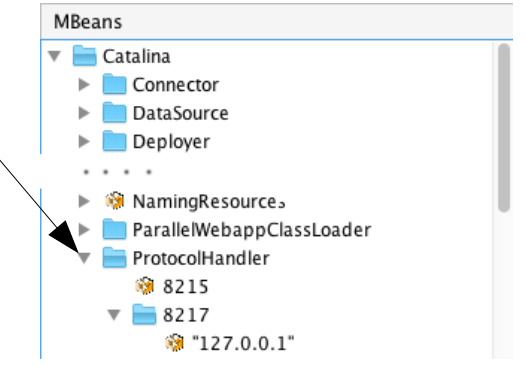

- Connect to Tomcat via JMX
- Navigate to the proper ProtocolHandler
- Invoke the reloadHostConfigs operation
- Verify Connection
- Attributes Operations Notifications | Metadata **M**Beans  $\Box$  Catalina Operation invocation Connector void start  $\left( \begin{array}{c} \end{array} \right)$ DataSource Deplover voic reloadSslHostConfigs  $( )$ **ManingResources** ParallelWebappClassLoader void destroy  $( )$ ProtocolHandler @ 8215 void  $\overline{8217}$  $\left($ ) pause  $\bullet$   $"127.0.0.1"$
- openssl s client -no ssl3 -connect localhost:443

- Manual Deployment
	- Inconvenient (VisualVM in production?)
	- Time-consuming
	- Required with irritating frequency
		- every few weeks
		- for every server
	- Doesn't scale

- Automation is Required
	- 1. Renew certificate from Let's Encrypt (certbot)
	- 2. Build a new keystore (openssl)
	- 3. Reload Tomcat's Keystore

#### Let's Encrypt Renewals

- Invoke certbot-auto renew
- Celebrate!

#### Build a new Keystore

- Package server key and certificate into PKCS#12 file
	- openssl pkcs12 -export -in [cert] -inkey [key] -certfile [chain] -out [p12file]
- Celebrate!

#### Reload Tomcat's Keystore

- Tomcat Manager to the Rescue
	- JMXProxyServlet
- Enable Manager Application
	- Need to configure a <Realm>
		- Security!

#### Reload Tomcat's Keystore

- Invoke reload method
	- curl https://localhost/manager/jmxproxy?invoke=Catalina%3Atype %3DProtocolHandler%2Cport%3D8443%2Caddress%3D %22127.0.0.1%22&op=reloadSslHostConfigs
- **Celebrate**

#### Automated Deployment

- Scripting\* will set you free
	- certbot-auto renew
	- openssl pkcs12 -export -in [cert] -inkey [key] -certfile [chain] -out [p12file]
	- curl https://localhost/manager/jmxproxy?invoke=Catalina%3Atype %3DProtocolHandler%2Cport%3D8443%2Caddress%3D %22127.0.0.1%22&op=reloadSslHostConfigs

\* The actual script has a lot more detail that won't fit here.

#### Bonuses

- Allows CRL reloading (if you like that kind of thing)
- Allows on-the-fly TLS reconfiguration
	- Protocols
	- Cipher suites
- Allows additional certificates to be added (e.g. EC)
	- … anything else encapsulated by the SSL engine

#### Bonuses

- Will work for all connector types
	- NIO/NIO2
	- APR

#### Let's Encrypt Apache Tomcat

- Let's Encrypt provides free (beer) certificates
- Automation is required for issuance and renewal
- Tomcat is somewhat more complicated than e.g. httpd
- Those complications can be overcome

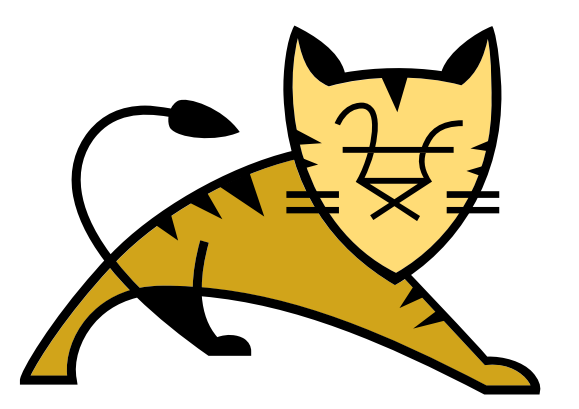

#### Questions

Slides available on the ApacheCon2018 web site and at https://people.apache.org/~schultz/ApacheCon%20NA%202018/Let's%20Encrypt%20Apache %20Tomcat.odp Sample code available in the same directory.